The FCC ID will be placed in the left side of sales package

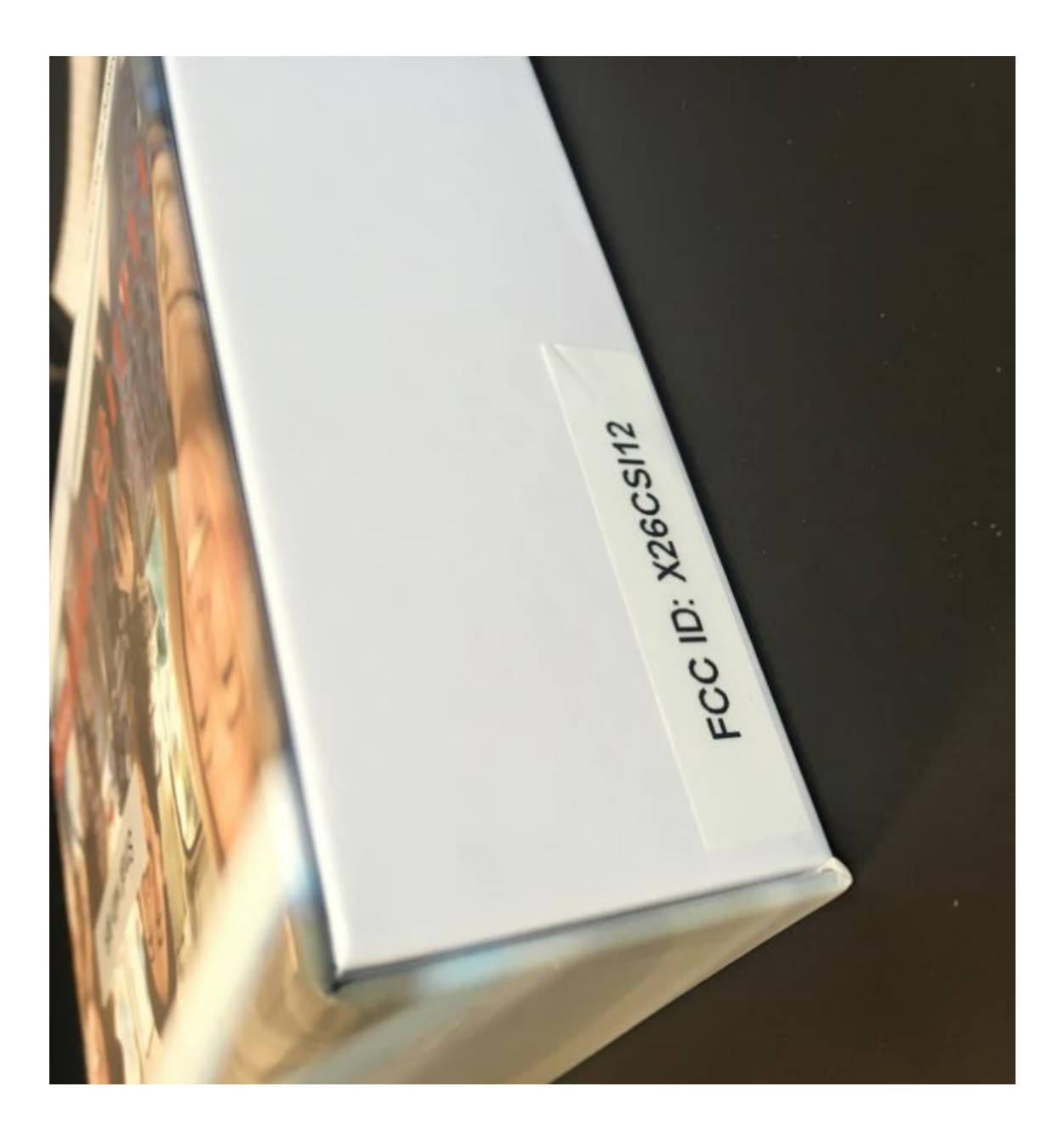